# <span id="page-0-0"></span>Package: matrixTests (via r-universe)

July 2, 2024

Title Fast Statistical Hypothesis Tests on Rows and Columns of Matrices

Version 0.2.3

Maintainer Karolis Koncevičius <karolis.koncevicius@gmail.com>

Description Functions to perform fast statistical hypothesis tests on rows/columns of matrices. The main goals are: 1) speed via vectorization, 2) output that is detailed and easy to use, 3) compatibility with tests implemented in R (like those available in the 'stats' package).

**Depends**  $R$  ( $>= 3.2.2$ )

Imports matrixStats

Suggests PMCMRplus, car, cosinor, cosinor2, moments, nortest

License GPL-2

Encoding UTF-8

LazyData true

URL <https://github.com/karoliskoncevicius/matrixTests>

BugReports <https://github.com/karoliskoncevicius/matrixTests/issues>

RoxygenNote 7.2.3

Repository https://fastverse.r-universe.dev

RemoteUrl https://github.com/karoliskoncevicius/matrixTests

RemoteRef HEAD

RemoteSha 2159ebd5622ec5a4b026569f84d746590547a64e

# **Contents**

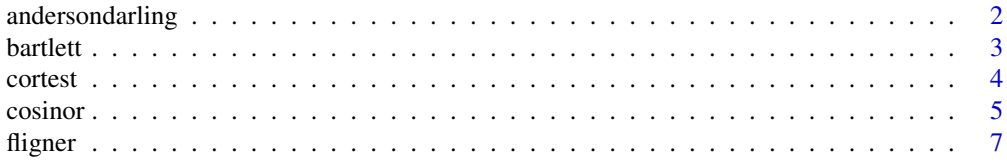

# <span id="page-1-0"></span>2 andersondarling

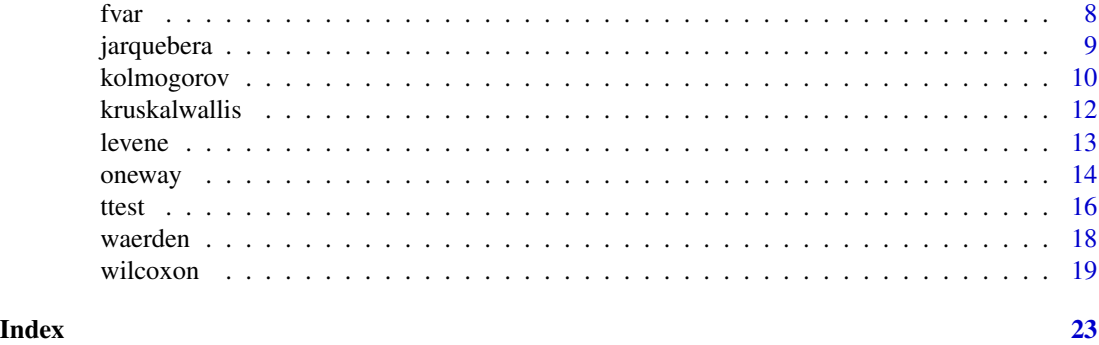

andersondarling *Anderson-Darling test*

# Description

Performs Anderson-Darling goodness of fit test for normality.

#### Usage

row\_andersondarling(x)

col\_andersondarling(x)

# Arguments

x numeric matrix.

# Details

row\_andersondarling(x) - Anderson-Darling test on rows. col\_andersondarling(x) - Anderson-Darling test on columns.

Results should be the same as running nortest::ad.test(x) on every row (or column) of  $x$ 

# Value

a data.frame where each row contains the results of Anderson-Darling test performed on the corresponding row/column of x.

Each row contains the following information (in order):

- 1. obs number of observations
- 2. statistic test statistic
- 3. pvalue p-value

# Author(s)

Karolis Koncevičius

#### <span id="page-2-0"></span>bartlett 3

# See Also

shapiro.test()

#### Examples

```
col_andersondarling(iris[,1:4])
row_andersondarling(t(iris[,1:4]))
```
bartlett *Bartlett test*

# Description

Performs the Bartlett's test of homogeneity of variances on each row/column of the input matrix.

# Usage

row\_bartlett(x, g)

col\_bartlett(x, g)

#### **Arguments**

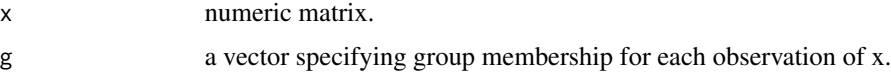

#### Details

NA values are always ommited. If values are missing for a whole group - that group is discarded. Groups with only one observation are also discarded.

row\_bartlett(x, g) - Bartlet's test on rows.  $col\_bartlet(x, g)$  - Bartlet's test on columns.

Results should be the same as as running bartlett.test(x, g) on every row (or column) of x.

# Value

a data.frame where each row contains the results of the bartlett test performed on the corresponding row/column of x.

Each row contains the following information (in order):

- 1. obs.tot total number of observations
- 2. obs.groups number of groups
- 3. var.pooled pooled variance estimate
- 4. df degrees of freedom
- 5. statistic chi-squared statistic
- 6. pvalue p-value

#### <span id="page-3-0"></span>4 cortest

#### Author(s)

Karolis Koncevičius

# See Also

bartlett.test()

# Examples

```
col_bartlett(iris[,1:4], iris$Species)
row_bartlett(t(iris[,1:4]), iris$Species)
```
cortest *Correlation*

# Description

Performs a correlation test on each row/column of a the input matrix.

#### Usage

```
row\_cor\_pearson(x, y, alternative = "two.sided", conf.level = 0.95)col\_cor\_pearson(x, y, alternative = "two.sided", conf.level = 0.95)
```
# Arguments

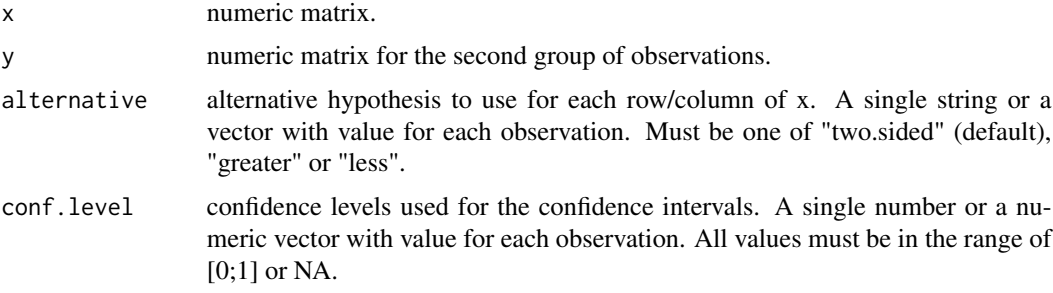

# Details

Functions to perform various correlation tests for rows/columns of matrices. Main arguments and results were intentionally matched to the cor.test() function from default stats package.

row\_cor\_pearson(x, y) - test for Pearson correlation on rows. col\_cor\_pearson(x, y) - test for Pearson correlation on columns.

Results should be the same as running  $cor.test(x, y, method="pearson")$  on every row (or column) of x and y.

#### <span id="page-4-0"></span>cosinor 5

#### Value

a data.frame where each row contains the results of a correlation test performed on the corresponding row/column of x.

Each row contains the following information (in order):

- 1. obs.paired number of paired observations (present in x and y)
- 2. cor estimated correlation coefficient
- 3. df degrees of freedom
- 4. statistic t statistic
- 5. pvalue p-value
- 6. conf.low lower confidence interval
- 7. conf.high higher confidence interval
- 8. alternative chosen alternative hypothesis
- 9. cor.null correlation of the null hypothesis (=0)
- 10. conf.level chosen confidence level

# Note

For a marked increase in computation speed turn off the calculation of confidence interval by setting conf.level to NA.

# Author(s)

Karolis Koncevičius

# See Also

cor.test()

# Examples

```
X <- iris[iris$Species=="setosa",1:4]
Y <- iris[iris$Species=="virginica",1:4]
col_cor_pearson(X, Y)
row_cor_pearson(t(X), t(Y))
```
cosinor *Cosinor*

#### Description

Performs a Cosinor test for periodicity on each row/column of the input matrix.

#### Usage

row\_cosinor(x,  $t$ , period = 24)  $col\_cosinor(x, t, period = 24)$  <span id="page-5-0"></span>6 cosinor

#### Arguments

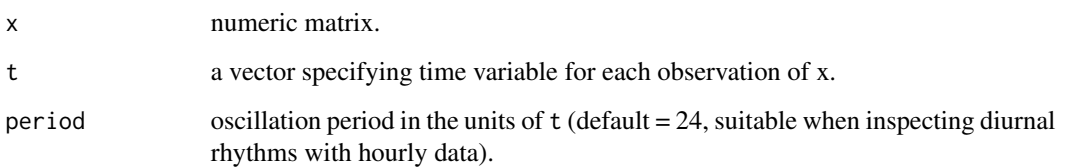

# Details

row\_cosinor - cosinor test on rows. col\_cosinor - cosinor test on columns.

# Value

a data.frame where each row contains the results of a cosinor test performed on the corresponding row/column of x.

Each row contains the following information (in order):

1. obs - total number of observations

2. mesor - "Midline Estimating Statistic Of Rhythm" - the average value around which the variable oscillates

- 3. amplitude difference between mesor and the peak of the rhythm
- 4. acrophase time when rhythm reaches its peak
- 5. rsquared R-squared
- 6. df.model model terms degrees of freedom
- 7. df.residual residual degrees of freedom
- 8. statistic F statistic for the omnibus test against intercept-only model
- 9. pvalue p-value
- 10. period the period used within the model

# Author(s)

Karolis Koncevičius

# See Also

[cosinor.lm](#page-0-0)

# Examples

```
wave <- sin(2*pi*1:24/24) + rnorm(24)
row_cosinor(wave, 1:24, 24)
```
<span id="page-6-0"></span>

#### Description

Performs the Fligner-Killeen test of homogeneity of variances (with median centering of the groups) on each row/column of the input matrix.

#### Usage

```
row_flignerkilleen(x, g)
```
col\_flignerkilleen(x, g)

#### Arguments

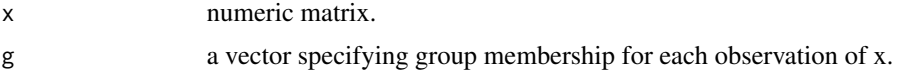

# Details

NA values are always ommited. If values are missing for a whole group - that group is discarded. Groups with only one observation are also discarded.

row\_flignerkilleen(x, g) - Fligner-Killeen test on rows. col\_flignerkilleen(x, g) - Fligner-Killeen test on columns.

Results should be the same as as running fligner.test(x, g) on every row (or column) of x.

# Value

a data.frame where each row contains the results of the Fligner-Killeen test performed on the corresponding row/column of x.

Each row contains the following information (in order):

- 1. obs.tot total number of observations
- 2. obs.groups number of groups
- 3. df degrees of freedom
- 4. statistic squared statistic
- 5. pvalue p-value

# Author(s)

Karolis Koncevičius

# See Also

fligner.test()

# <span id="page-7-0"></span>Examples

```
col_flignerkilleen(iris[,1:4], iris$Species)
row_flignerkilleen(t(iris[,1:4]), iris$Species)
```
fvar *F Variance test*

# Description

Performs the F test of equality of variances for two normal populations on each row/column of the two input matrices.

# Usage

row\_f\_var(x, y, null = 1, alternative = "two.sided", conf.level =  $0.95$ )  $col_f_var(x, y, null = 1, alternative = "two-sided", conf.level = 0.95)$ 

#### Arguments

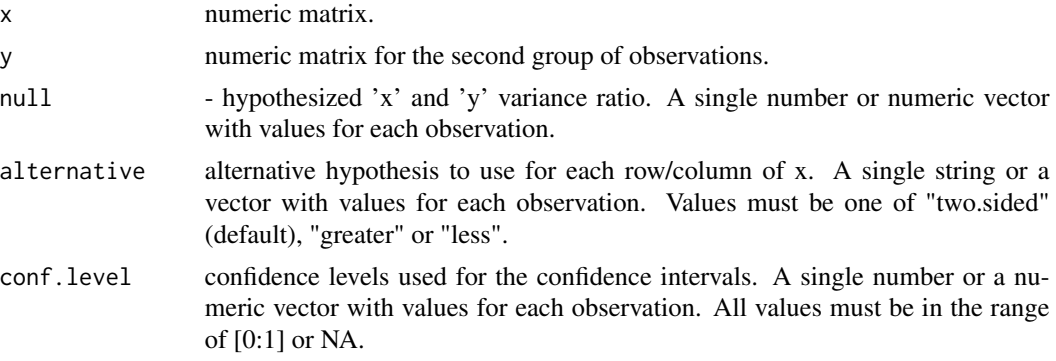

# Details

NA values are always ommited.

row\_f\_var(x, y) - F-test for variance on rows.  $col_f_{var}(x, y)$  - F-test for variance on columns. Results should be the same as as running var.test $(x, y)$  on every row (or column) of x and y.

# Value

a data.frame where each row contains the results of the F variance test performed on the corresponding row/column of x and y.

Each row contains the following information (in order):

1. obs.x - number of x observations

2. obs.y - number of y observations

# <span id="page-8-0"></span>jarquebera 9

- 3. obs.tot total number of observations
- 4. var.x variance of x
- 5. var.y variance of y
- 6. var.ratio x/y variance ratio
- 7. df.num numerator degrees of freedom
- 8. df.denom denominator degrees of freedom
- 9. statistic F statistic
- 10 pvalue p-value
- 11. conf.low lower bound of the confidence interval
- 12. conf.high higher bound of the confidence interval
- 13. ratio.null variance ratio of the null hypothesis
- 14. alternative chosen alternative hypothesis
- 15. conf.level chosen confidence level

#### Note

For a marked increase in computation speed turn off the calculation of confidence interval by setting conf.level to NA.

#### Author(s)

Karolis Koncevičius

#### See Also

var.test()

# Examples

```
X <- iris[iris$Species=="setosa",1:4]
Y <- iris[iris$Species=="virginica",1:4]
col_f_var(X, Y)
```
jarquebera *Jarque-Bera test*

# Description

Performs Jarque-Bera goodness of fit test for normality.

#### Usage

row\_jarquebera(x)

col\_jarquebera(x)

#### <span id="page-9-0"></span>Arguments

x numeric matrix.

# Details

row\_jarquebera(x) - Jarque-Bera test on rows. col\_jarquebera(x) - Jarque-Bera test on columns. Results should be the same as running moments: : jarque.test(x) on every row (or column) of  $x$ 

# Value

a data.frame where each row contains the results of Jarque-Bera test performed on the corresponding row/column of x.

Each row contains the following information (in order):

- 1. obs number of observations
- 2. skewness skewness
- 3. kurtosis kurtosis
- 4. df degrees of freedom
- 5. statistic chi-squared statistic
- 6. pvalue p-value

# Author(s)

Karolis Koncevičius

# See Also

shapiro.test()

# Examples

```
col_jarquebera(iris[,1:4])
row_jarquebera(t(iris[,1:4]))
```
kolmogorov *Kolmogorov-Smirnov test*

# Description

Performs a Kolmogorov-Smirnov test on each row/column of the input matrix.

#### Usage

```
row\_kolmogorovsminnov\_twosample(x, y, alternative = "two.sided", exact = NA)col\_kolmogorovsminrov_twasample(x, y, alternative = "two.sided", exact = NA)
```
#### kolmogorov 11

#### Arguments

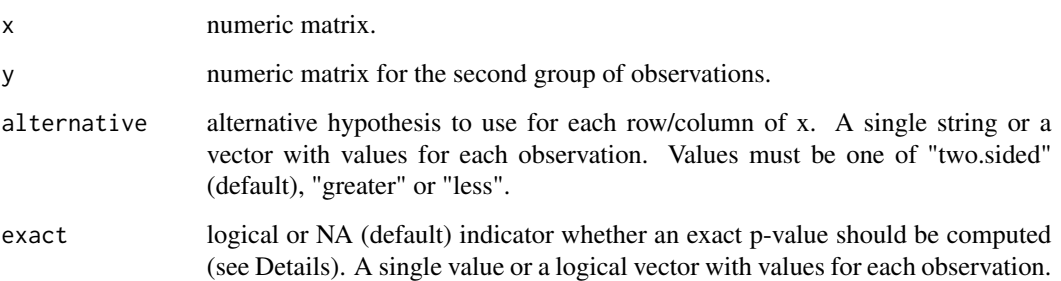

# Details

Function to perform two sample Kolmogorov-Smirnov test on rows/columns of matrices. Main arguments and results were intentionally matched to the ks.test() function from default stats package.

Results should be the same as running  $ks.test(x, y)$  on every row (or column) of x and y.

By default if 'exact' argument is set to 'NA', exact p-values are computed if the product of 'x' and 'y' sample sizes is less than 10000. Otherwise, asymptotic distributions are used.

Alternative hypothesis setting specifies null and alternative hypotheses. The possible values of 'two sided', 'less', and 'greater'. 'two sided' sets the null hypothesis for the distributions of 'x' being equal to the distribution 'y'. 'less' sets the null hypothesis for the distribution of x not being less than the distribution of y. 'greater' sets the null hypothesis for the distribution of x not being greater than the distribution of y. See help(ks.test) for more details.

# Value

a data.frame where each row contains the results of a Kolmogorov-Smirnov test performed on the corresponding row/column of x and y. Each row contains the following information (in order):

- 1. obs.x number of x observations
- 2. obs.y number of y observations
- 3. obs.tot total number of observations
- 5. statistic Wilcoxon test statistic
- 6. pvalue p-value
- 8. alternative chosen alternative hypothesis
- 9. exact indicates if exact p-value was computed

#### Author(s)

Karolis Koncevičius

# See Also

ks.test()

# Examples

```
X <- iris[iris$Species=="setosa", 1:4]
Y <- iris[iris$Species=="virginica", 1:4]
col_kolmogorovsmirnov_twosample(X, Y)
# same column using different alternative hypotheses
col\_kolmogorovsminrov\_twosample(X[,c(1,1,1))], Y[,c(1,1,1)], alternative=c("t", "g", "l"))
```
kruskalwallis *Kruskal-Wallis rank sum test*

# Description

Performs a Kruskal-Wallis rank sum test on each row/column of the input matrix.

#### Usage

row\_kruskalwallis(x, g)

col\_kruskalwallis(x, g)

#### **Arguments**

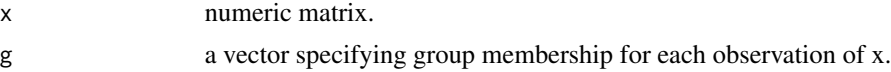

# Details

row\_kruskalwallis(x, g) - Kruskal Wallis test on rows. col\_kruskalwallis(x, g) - Kruskal Wallis test on columns.

Results should be the same as running kruskal.test(x, g) on every row (or column) of  $x$ 

## Value

a data.frame where each row contains the results of a Kruskal-Wallis test performed on the corresponding row/column of x.

Each row contains the following information (in order):

- 1. obs.tot total number of observations
- 2. obs.groups number of groups
- 4. df degrees of freedom
- 5. statistic chi-squared statistic
- 6. pvalue p.value

#### Author(s)

Karolis Koncevičius

<span id="page-11-0"></span>

#### <span id="page-12-0"></span>levene and the set of the set of the set of the set of the set of the set of the set of the set of the set of the set of the set of the set of the set of the set of the set of the set of the set of the set of the set of th

# See Also

kruskal.test()

#### Examples

```
col_kruskalwallis(iris[,1:4], iris$Species)
row_kruskalwallis(t(iris[,1:4]), iris$Species)
```
levene *Levene test*

# Description

Levene's test and Brown-Forsythe test for equality of variances between groups on each row/column of the input matrix.

# Usage

row\_levene(x, g) col\_levene(x, g) row\_brownforsythe(x, g) col\_brownforsythe(x, g)

# Arguments

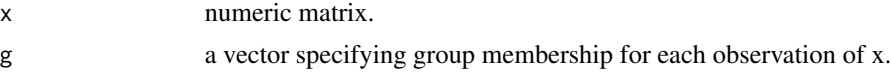

#### Details

NA values are always ommited. If values are missing for a whole group - that group is discarded.

row\_levene(x, g) - Levene's test on rows. col\_levene(x, g) - Levene's test on columns.

row\_brownforsythe(x, g) - Brown-Forsythe test on rows. col\_brownforsythe(x, g) - Brown-Forsythe test on columns.

# Value

a data.frame where each row contains the results of the Levene's test performed on the corresponding row/column of x.

Each row contains the following information (in order):

1. obs.tot - total number of observations

2. obs.groups - number of groups

#### <span id="page-13-0"></span>14 oneway

- 3. df.between between group (treatment) degrees of freedom
- 4. df.within within group (residual) degrees of freedom
- 5. statistic F statistic
- 6. pvalue p.value

#### Note

Difference between Levene's test and Brown-Forsythe test is that the Brown-Forsythe test uses the median instead of the mean in computing the spread within each group. Many software implementations use the name "Levene's test" for both variants.

# Author(s)

Karolis Koncevičius

# See Also

[leveneTest](#page-0-0)

# Examples

```
col_levene(iris[,1:4], iris$Species)
row_brownforsythe(t(iris[,1:4]), iris$Species)
```
oneway *Oneway ANOVA*

# Description

Performs an analysis of variance tests on each row/column of the input matrix.

#### Usage

```
row_oneway_equalvar(x, g)
```
col\_oneway\_equalvar(x, g)

row\_oneway\_welch(x, g)

col\_oneway\_welch(x, g)

#### Arguments

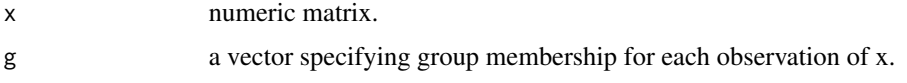

oneway and the contract of the contract of the contract of the contract of the contract of the contract of the contract of the contract of the contract of the contract of the contract of the contract of the contract of the

# Details

Functions to perform ONEWAY ANOVA analysis for rows/columns of matrices.

row\_oneway\_equalvar(x, g) - oneway ANOVA on rows. col\_oneway\_equalvar(x, g) - oneway ANOVA on columns.

Results should be the same as running  $aov(x \sim g)$  on every row (or column) of x

row\_oneway\_welch(x, g) - oneway ANOVA with Welch correction on rows. col\_oneway\_welch(x, g) - oneway ANOVA with Welch correction on columns.

Results should be the same as running oneway.test(x,  $g$ , var.equal=FALSE) on every row (or column) of x

#### Value

a data.frame where each row contains the results of an oneway anova test performed on the corresponding row/column of x. The columns will vary depending on the type of test performed.

They will contain a subset of the following information:

- 1. obs.tot total number of observations
- 2. obs.groups number of groups
- 3. sumsq.between between group (treatment) sum of squares
- 4. sumsq.within within group (residual) sum of squares
- 5. meansq.between between group mean squares
- 6. meansq.within within group mean squares
- 7. df.between between group (treatment) degrees of freedom
- 8. df.within within group (residual) degrees of freedom
- 9. statistic F statistic
- 10. pvalue p.value

#### Author(s)

Karolis Koncevičius

#### See Also

aov(), oneway.test()

# Examples

```
col_oneway_welch(iris[,1:4], iris$Species)
row_oneway_equalvar(t(iris[,1:4]), iris$Species)
```
#### <span id="page-15-0"></span>ttest *t-test*

#### **Description**

Performs a t-test on each row/column of the input matrix.

#### Usage

```
row_t_equalvar(x, y, null = 0, alternative = "two.sided", conf.level = 0.95)
col_t-equalvar(x, y, null = 0, alternative = "two.sided", conf.level = 0.95)
row_t_welch(x, y, null = 0, alternative = "two.sided", conf.level = 0.95)
col_t_wellch(x, y, null = 0, alternative = "two.sided", conf. level = 0.95)row_t_onesample(x, null = 0, alternative = "two.sided", conf.level = 0.95)
col_t_\text{consample}(x, \text{ null} = \emptyset, \text{ alternative} = "two.sided", \text{ conf. level} = \emptyset.95)row_t paired(x, y, null = 0, alternative = "two.sided", conf.level = 0.95)
col_t-paired(x, y, null = 0, alternative = "two.sided", conf.level = 0.95)
```
#### **Arguments**

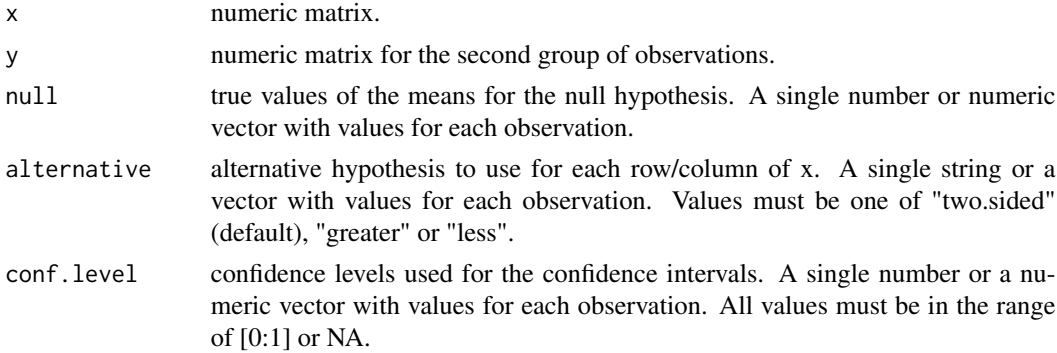

#### Details

Functions to perform one sample and two sample t-tests for rows/columns of matrices. Main arguments and results were intentionally matched to the t.test() function from default stats package. Other arguments were split into separate functions:

row\_t\_onesample(x) - one sample t-test on rows. col\_t\_onesample(x) - one sample t-test on columns.

Results should be the same as running  $t.test(x)$  on every row (or column) of x.

row\_t\_equalvar(x, y) - two sample equal variance t-test on rows.  $col_t$ \_equalvar(x, y) - two sample equal variance t-test on columns.

Results should be the same as running  $t.test(x, y, var.equals=True)$  on every row (or column) of x and y.

row\_t\_welch(x, y) - two sample t-test with Welch correction on rows.  $col_t$ \_welch(x, y) - two sample t-test with Welch correction on columns.

Results should be the same as running  $t.test(x, y)$  on every row (or column) of x and y.

row\_t\_paired(x, y) - two sample paired t-test on rows.  $col_t$ \_paired(x, y) - two sample paired t-test on columns.

Results should be the same as running  $t.test(x, y, paired=True)$  on every row (or column) of x and y.

# Value

a data.frame where each row contains the results of a t.test performed on the corresponding row/column of x. The columns will vary depending on the type of test performed.

They will contain a subset of the following information:

- 1. obs.x number of x observations
- 2. obs.y number of y observations
- 3. obs.tot total number of observations
- 4. obs.paired number of paired observations (present in x and y)
- 5. mean.x mean estiamte of x
- 6. mean.y mean estiamte of y
- 7. mean.diff mean estiamte of x-y difference

8. var.x - variance estiamte of x

9. var.y - variance estiamte of y

- 10. var.diff variance estiamte of x-y difference
- 11. var.pooled pooled variance estimate of x and y
- 12. stderr standard error
- 13. df degrees of freedom
- 14. statistic t statistic
- 15. pvalue p-value
- 16. conf.low lower bound of the confidence interval
- 17. conf.high higher bound of the confidence interval
- 18. mean.null mean of the null hypothesis
- 19. alternative chosen alternative hypothesis
- 20. conf.level chosen confidence level

#### Note

For a marked increase in computation speed turn off the calculation of confidence interval by setting conf.level to NA.

#### Author(s)

Karolis Koncevičius

# See Also

t.test()

#### Examples

```
X <- iris[iris$Species=="setosa",1:4]
Y <- iris[iris$Species=="virginica",1:4]
col_t_welch(X, Y)
```
# same row using different confidence levels col\_t\_equalvar(X[,c(1,1,1)], Y[,c(1,1,1)], conf.level=c(0.9, 0.95, 0.99))

waerden *Van der Waerden test*

# Description

Performs van der Waerden test on each row/column of the input matrix.

#### Usage

```
row_waerden(x, g)
```
col\_waerden(x, g)

#### Arguments

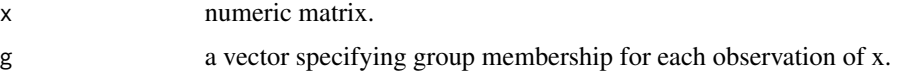

## Details

row\_waerden(x, g) - van der Waerden test on rows. col\_waerden(x, g) - van det Waerden test on columns.

#### Value

a data.frame where each row contains the results of van det Waerden test performed on the corresponding row/column of x.

Each row contains the following information (in order):

1. obs.tot - total number of observations

2. obs.groups - number of groups

3. df - degrees of freedome

4. statistic - van det Waerden chi-squared statistic

5. pvalue - p.value

<span id="page-17-0"></span>

#### <span id="page-18-0"></span>wilcoxon and the state of the state of the state of the state of the state of the state of the state of the state of the state of the state of the state of the state of the state of the state of the state of the state of t

# Author(s)

Karolis Koncevičius

# See Also

```
vanWaerdenTest, row_oneway_equalvar, row_kruskalwallis
```
# Examples

```
col_waerden(iris[,1:4], iris$Species)
row_waerden(t(iris[,1:4]), iris$Species)
```
wilcoxon *Wilcoxon test*

# Description

Performs a Wilcoxon test on each row/column of the input matrix.

# Usage

```
row_wilcoxon_twosample(
 x,
 y,
 null = 0,alternative = "two.sided",
 exact = NA,
 correct = TRUE
\mathcal{L}col_wilcoxon_twosample(
 x,
 y,
 null = 0,alternative = "two.sided",
 exact = NA,
  correct = TRUE
)
row_wilcoxon_onesample(
 x,
 null = 0,alternative = "two.sided",
 exact = NA,
 correct = TRUE
)
```

```
col_wilcoxon_onesample(
  x,
 null = 0,alternative = "two.sided",
  exact = NA,
 correct = TRUE
\mathcal{L}row_wilcoxon_paired(
 x,
 y,
 null = 0,alternative = "two.sided",
 exact = NA,
  correct = TRUE
\mathcal{L}col_wilcoxon_paired(
  x,
 y,
 null = 0,alternative = "two.sided",
 exact = NA,
  correct = TRUE
```
# )

# Arguments

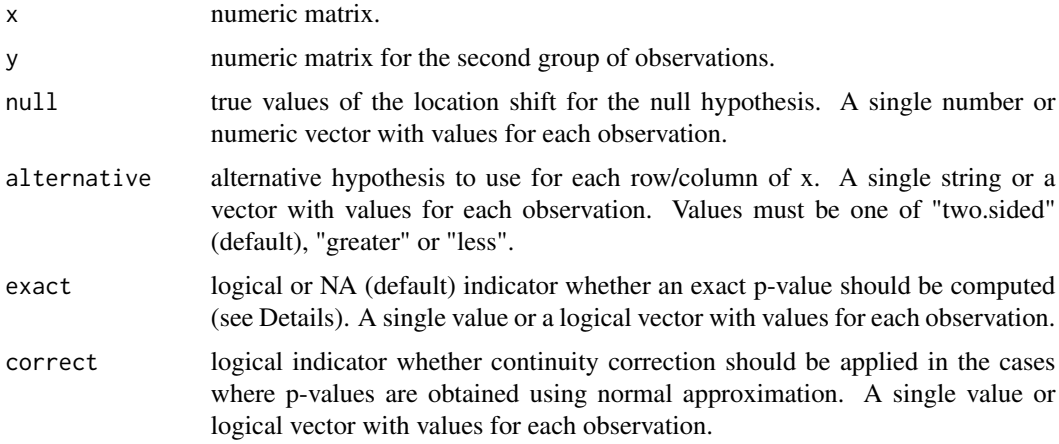

# Details

Functions to perform one sample and two sample Wilcoxon tests on rows/columns of matrices. Main arguments and results were intentionally matched to the wilcox.test() function from default stats package. Other arguments were split into separate functions:

#### wilcoxon 21

row\_wilcoxon\_onesample(x) - one sample Wilcoxon test on rows. col\_wilcoxon\_onesample(x) - one sample Wilcoxon test on columns.

Results should be the same as running wilcox.test(x) on every row (or column) of x.

row\_wilcoxon\_twosample(x, y) - two sample Wilcoxon test on rows. col\_wilcoxon\_twosample(x, y) - two sample Wilcoxon test on columns.

Results should be the same as running wilcox.test $(x, y)$  on every row (or column) of x and y.

 $row\_wilcoxon\_paired(x, y)$  - two sample paired Wilcoxon test on rows.  $col\_wilcoxon\_paired(x, y)$ y) - two sample paired Wilcoxon test on columns.

Results should be the same as running wilcox.test(x, y, paired=TRUE) on every row (or column) of x and y.

By default if 'exact' argument is set to 'NA', exact p-values are computed only if both 'x' and 'y' contain less than 50 values and there are no ties. Single sample and paired tests have additional requirement of not having zeroe values (values equal to null hypothesis location argument 'mu'). Otherwise, a normal approximation is used. Be wary of using 'exact=TRUE' on large sample sizes as computations can take a very long time.

'correct' argument controls the continuity correction of p-values but only when exact p-values cannot be computed and normal approximation is used. For cases where exact p-values are returned 'correct' is switched to FALSE.

# Value

a data.frame where each row contains the results of a wilcoxon test performed on the corresponding row/column of x. The columns will vary depending on the type of test performed.

They will contain a subset of the following information:

- 1. obs.x number of x observations
- 2. obs.y number of y observations
- 3. obs.tot total number of observations
- 4. obs.paired number of paired observations (present in x and y)
- 5. statistic Wilcoxon test statistic
- 6. pvalue p-value
- 7. location.null location shift of the null hypothesis
- 8. alternative chosen alternative hypothesis
- 9. exact indicates if exact p-value was computed
- 10. correct indicates if continuity correction was performed

#### Note

Confidence interval and pseudo-median calculations are not implemented.

#### Author(s)

Karolis Koncevičius

#### See Also

wilcox.test()

# Examples

```
X <- iris[iris$Species=="setosa",1:4]
Y <- iris[iris$Species=="virginica",1:4]
col_wilcoxon_twosample(X, Y)
```

```
# same row using different alternative hypotheses
col\_wilcoxon\_twosample(X[,c(1,1,1)], Y[,c(1,1,1)], alternative=c("t", "g", "l"))
```
# <span id="page-22-0"></span>**Index**

```
andersondarling, 2
```
bartlett, [3](#page-2-0)

```
col_andersondarling (andersondarling), 2
col_bartlett (bartlett), 3
col_brownforsythe (levene), 13
col_cor_pearson (cortest), 4
col_cosinor (cosinor), 5
col_f_var (fvar), 8
col_flignerkilleen (fligner), 7
col_jarquebera (jarquebera), 9
col_kolmogorovsmirnov_twosample
        (kolmogorov), 10
col_kruskalwallis (kruskalwallis), 12
col_levene (levene), 13
col_oneway_equalvar (oneway), 14
col_oneway_welch (oneway), 14
col_t_equalvar (ttest), 16
col_t_onesample (ttest), 16
col_t_paired (ttest), 16
col_t_welch (ttest), 16
col_waerden (waerden), 18
col_wilcoxon_onesample (wilcoxon), 19
col_wilcoxon_paired (wilcoxon), 19
col_wilcoxon_twosample (wilcoxon), 19
cortest, 4
cosinor, 5
cosinor.lm, 6
fligner, 7
fvar, 8
jarquebera, 9
kolmogorov, 10
kruskalwallis, 12
levene, 13
leveneTest, 14
```
#### oneway, [14](#page-13-0)

```
row_andersondarling (andersondarling), 2
row_bartlett (bartlett), 3
row_brownforsythe (levene), 13
row_cor_pearson (cortest), 4
row_cosinor (cosinor), 5
row_f_var (fvar), 8
row_flignerkilleen (fligner), 7
row_jarquebera (jarquebera), 9
row_kolmogorovsmirnov_twosample
        (kolmogorov), 10
row_kruskalwallis (kruskalwallis), 12
row_levene (levene), 13
row_oneway_equalvar (oneway), 14
row_oneway_welch (oneway), 14
row_t_equalvar (ttest), 16
row_t_onesample (ttest), 16
row_t_paired (ttest), 16
row_t_welch (ttest), 16
row_waerden (waerden), 18
row_wilcoxon_onesample (wilcoxon), 19
row_wilcoxon_paired (wilcoxon), 19
row_wilcoxon_twosample (wilcoxon), 19
```
# ttest, [16](#page-15-0)

```
vanWaerdenTest, 19
```
waerden, [18](#page-17-0) wilcoxon, [19](#page-18-0)